# <span id="page-0-0"></span>**Atmel AVR4950: ASF - USB Host Stack**

# <span id="page-0-1"></span>**Features**

- <span id="page-0-2"></span>• **USB 2.0 compliance** 
	- **Chapter 9**
	- **Control, Bulk, Isochronous and Interrupt transfer types**
	- **Low Speed (1.5Mbit/s), Full Speed (12Mbit/s), High Speed (480Mbit/s) data rates**
- **Low stack size**
- **Real time (OS compliance, no latency)**
- **Interrupt driven**
- **Speed performance using USB DMA**
- **Low power modes**
- **USB HUB**
- **Major USB classes and ready to use (HID, CDC, MSC, PHDC, AUDIO)**
- **Composite device**
- **8-bit and 32-bit AVR® platforms**
- **GCC and IAR™ compilers**

# <span id="page-0-3"></span>**1 Introduction**

This document introduces the USB host stack. This stack is included in the Atmel® AVR Software Framework (ASF), and aims to provide the customer with the quickest and easiest way to build a USB embedded host application. Also this USB host stack is oriented low footprint and low power. A full description of this stack is available in this document.

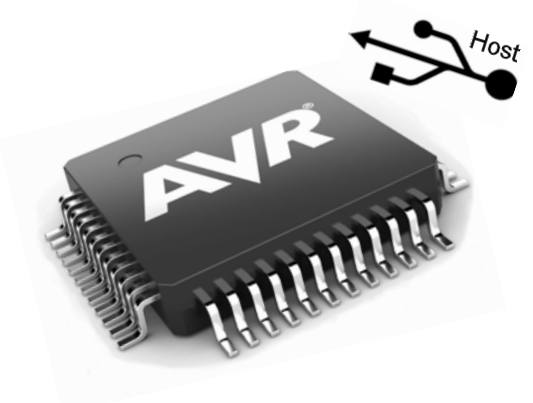

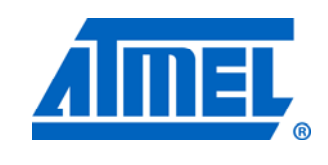

**8-bit Atmel Microcontrollers** 

# **Application Note**

Rev. 8486A-AVR-02/12

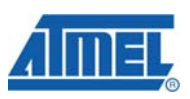

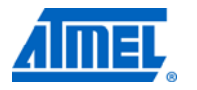

<u> The Common State of the Common Sta</u>

# <span id="page-1-1"></span><span id="page-1-0"></span>**2 Abbreviations**

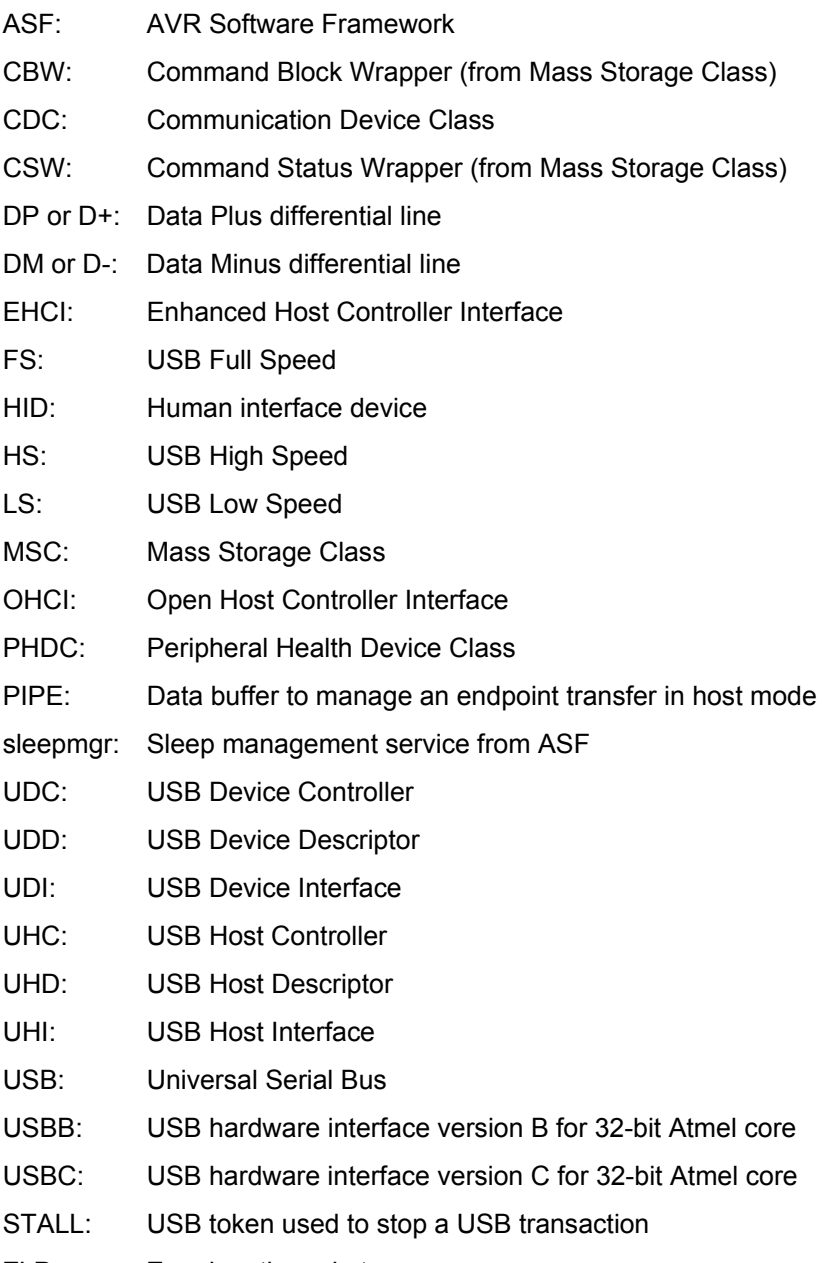

ZLP: Zero length packet

# <span id="page-2-1"></span><span id="page-2-0"></span>**3 USB host application notes**

Several USB host examples are provided by Atmel. For each example, Atmel provides several application notes.

**Figure 3-1.** USB host application notes.

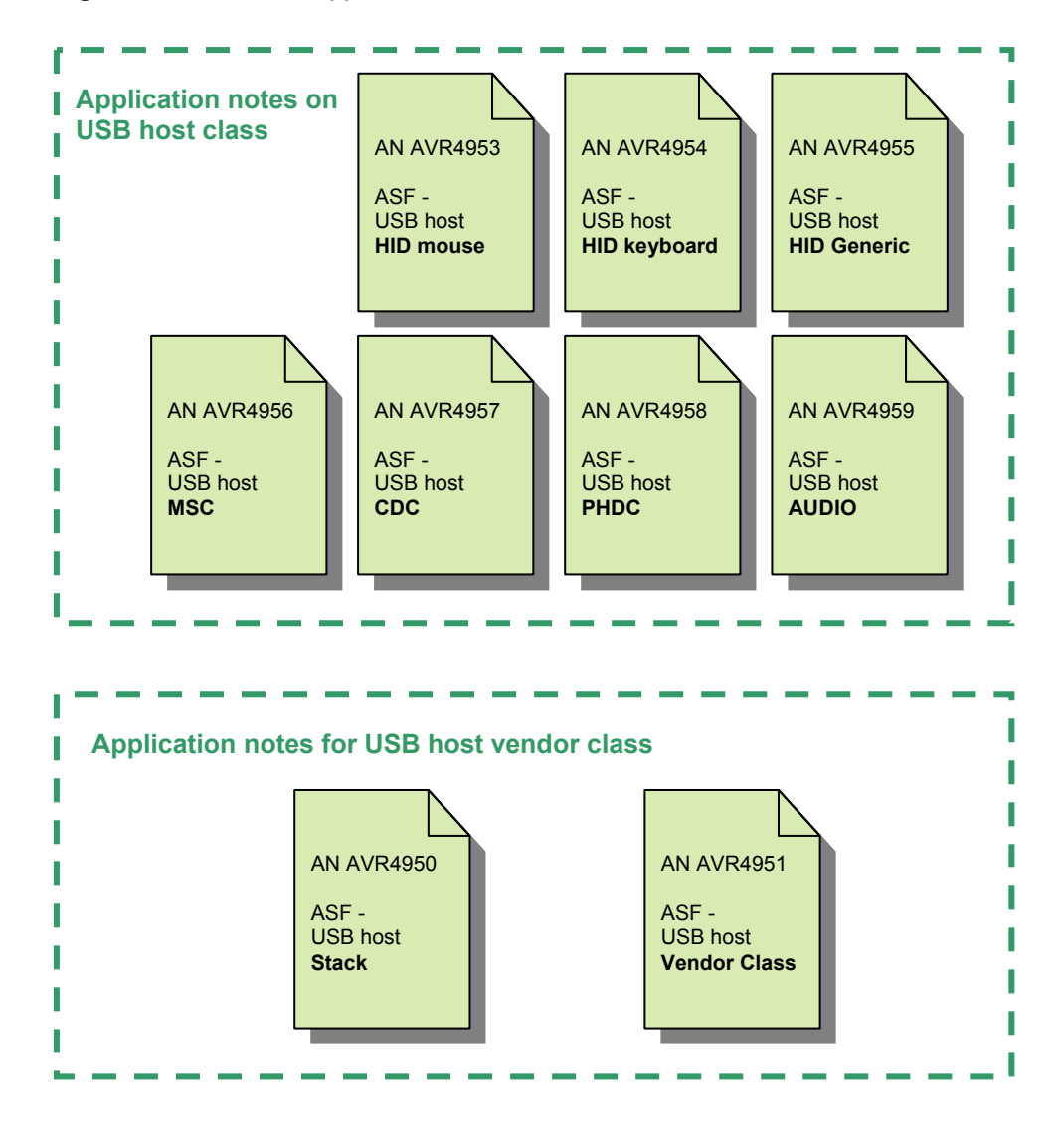

Basic USB knowledge is necessary to understand the USB host class application notes (Classes: HID, CDC, MSC, PHDC, AUDIO).

To create a USB host with one of the ASF provided classes, refer directly to the related application note for this USB class.

The USB host stack and USB host vendor class application notes are designed for advanced USB developers.

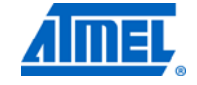

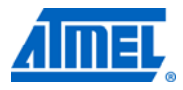

# <span id="page-3-1"></span><span id="page-3-0"></span>**4 Organization**

### <span id="page-3-2"></span>**4.1 Overview**

The USB host stack is divided into three parts:

- The USB Host Controller (UHC), providing USB Chapter 9 compliance
- The USB Host Interface (UHI), providing USB Class compliance
- The USB Host Driver (UHD), providing the USB interface for each Atmel product

NOTE The USB host drivers are implemented in full interrupt mode, thus this UHD is a perfect base to create a USB driver for third party's USB stacks. This is applicable either for custom interface or for OHCI/EHCI interface.

**Figure 4-1.** USB host stack architecture.

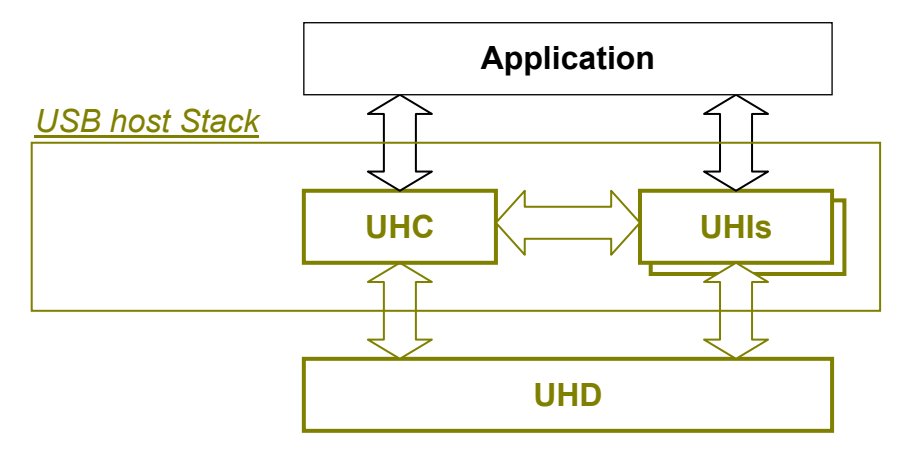

In case of dual (device/host) mode, the application note AVR4900: ASF - USB [Device stack](http://www.atmel.com/dyn/resources/prod_documents/doc8360.pdf) is provided to describe the USB device stack.

### <span id="page-3-3"></span>**4.2 Memory Footprint**

The USB host stack footprint depends on:

- Atmel core (megaAV $R^{\circ}$ , UC3)
- USB hardware version
- USB Class used
- Compiler and optimization level

These parameters give different footprint values, but in average the USB host stack does not exceed 10Kbytes of FLASH and 1Kbytes of RAM using compiler highest optimization level.

### <span id="page-3-4"></span>**4.3 USB host stack files**

The USB host stack is available in Atmel AVR Studio<sup>®</sup> [5](http://www.atmel.com/microsite/avr_studio_5/default.asp?source=redirect) through the New Example Project wizard and Select ASF Modules wizard. Accessing examples is done by browsing the examples list or simply by typing "host" in the search field.

NOTE Tip: Select *Technology USB* to reduce examples list in AVR Studio 5.

# **4 Atmel AVR4950**

8486A-AVR-02/12

<span id="page-4-0"></span>

NOTE The example names including «From ASF V1» refer to former implementation of USB host stack from ASF v1.7 which is beyond the scope of this application note.

#### <span id="page-4-1"></span>**4.3.1 Common files for all products**

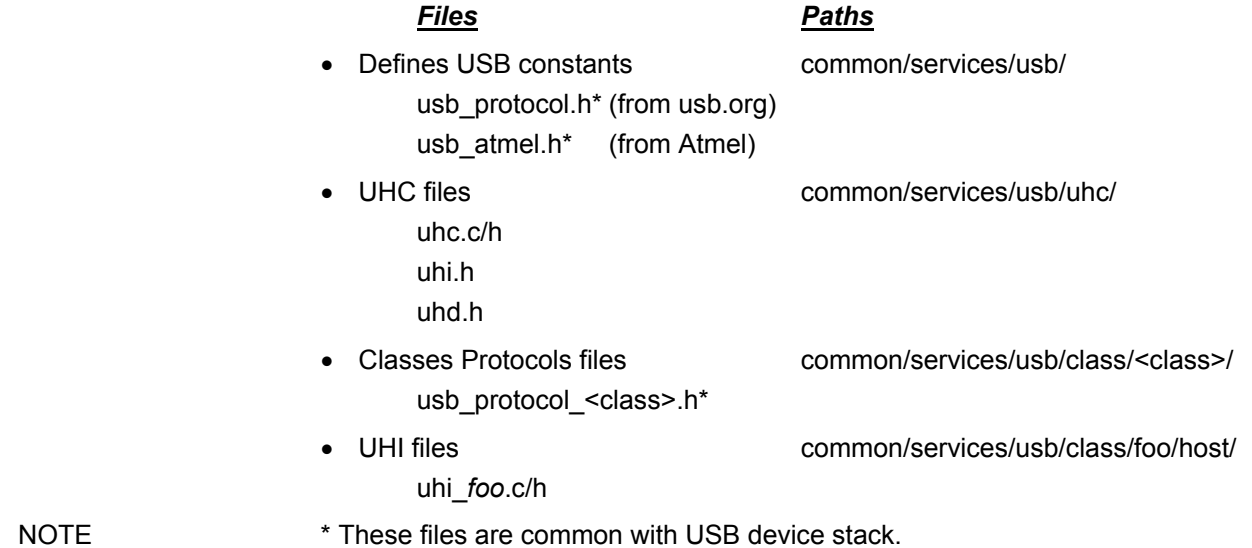

#### <span id="page-4-2"></span>**4.3.2 UHD files depending on selected products**

- avr32/drivers/usbb/usbb\_host.c/h
- avr32/drivers/usbb/usbb\_otg.h\*
- avr32/drivers/usbc/usbc\_host.c/h
- avr32/drivers/usbc/usbc\_otg.h\*

NOTE  $*$  These files are common with the USB device stack.

### <span id="page-4-3"></span>**4.3.3 Specific file for each application**

• Application file to configure USB host stack (see Chapter [7](#page-18-0) [Configuration,](#page-18-0) and [Table 5-3\)](#page-6-0)

usb\_conf\_host.h

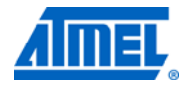

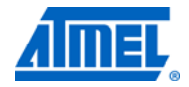

# <span id="page-5-1"></span><span id="page-5-0"></span>**5 Application programming interface**

This section describes all APIs except the UHI APIs, which are described in a separate document.

**Figure 5-1.** USB modules.

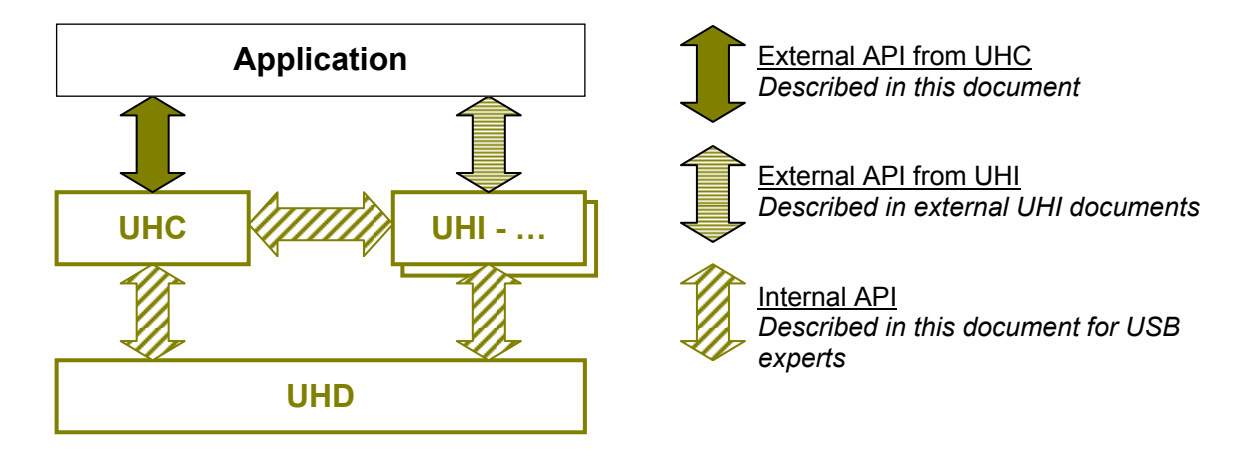

### <span id="page-5-2"></span>**5.1 External API from UHC**

The external UHC API allows the application to manage common USB host behavior and receive common USB host events. These controls and events are common to any USB application.

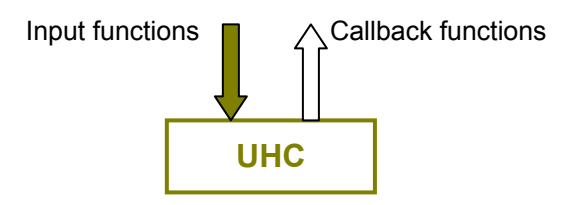

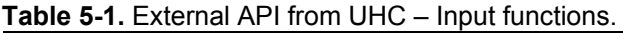

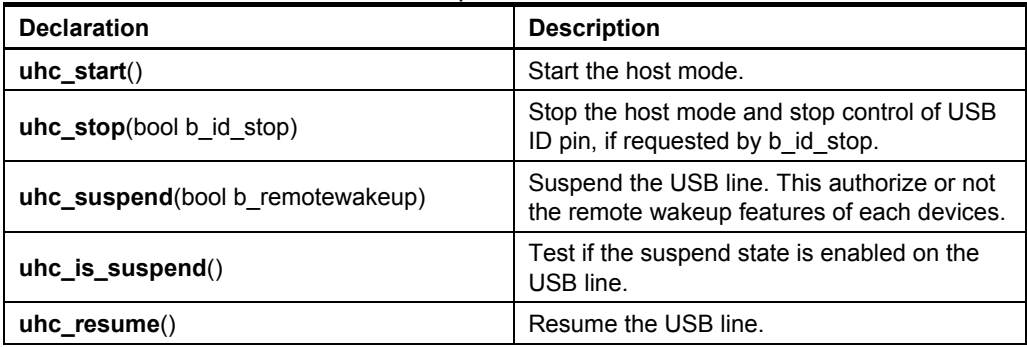

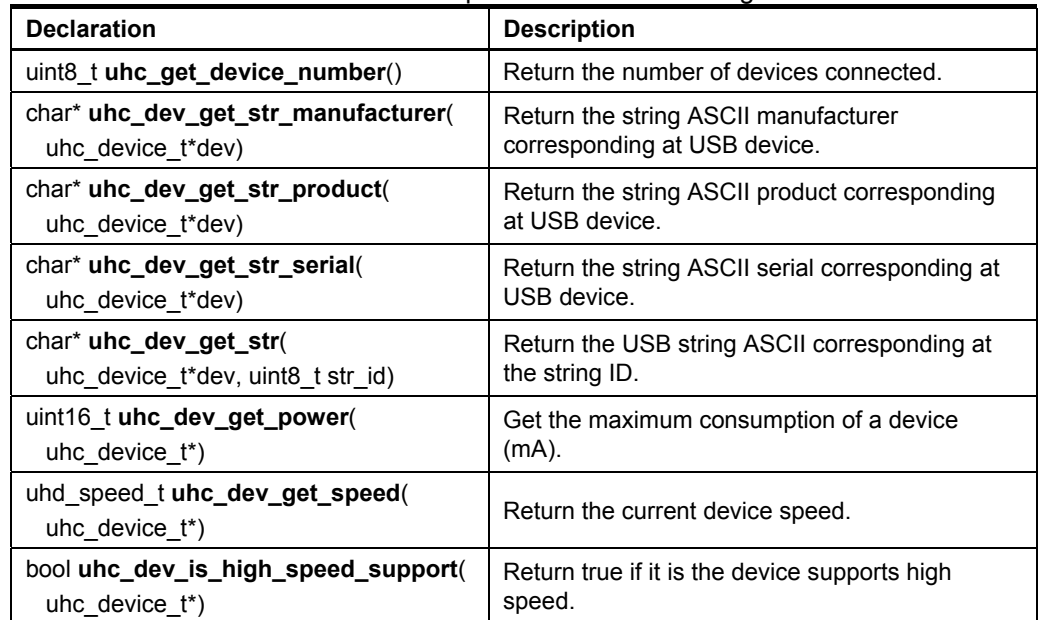

**Table 5-2.** External API from UHC – Input functions concerning connected devices.

All UHC callbacks are optional and defined by the user in *conf\_usb\_host.h* file for each application.

| Define name                                                    | <b>Description</b>                                                                                                    |
|----------------------------------------------------------------|----------------------------------------------------------------------------------------------------|
| UHC_MODE_CHANGE(<br>bool b host mode)                          | To notify that the USB mode are switched<br>automatically. This is possible only when ID pin<br>is available.                                                                                                    |
| <b>UHC_VBUS_CHANGE(bool b present)</b>                         | To notify that the $V_{\text{BUS}}$ level has changed<br>(Available only in USB hardware with V <sub>BUS</sub><br>monitoring).                                                                                                    |
| UHC_VBUS_ERROR()                                               | To notify that a $V_{\text{BUS}}$ error has occurred<br>(Available only in USB hardware with V <sub>BUS</sub><br>monitoring).                                                                                                    |
| UHC_CONNECTION_EVENT(<br>uhc device t* dev,<br>bool b present) | To notify that a device has been connected or<br>disconnected.                                                                                                    |
| UHC_WAKEUP_EVENT()                                             | Called when a USB device or the host have<br>wake up the USB line.                                                                                                    |
| UHC_SOF_EVENT()                                                | Called for each received SOF each 1ms.<br>Note: Available in High and Full speed mode.                                                                                                    |
| UHC_DEVICE_CONF(<br>uhc_device_t* dev)                         | Called when a USB device configuration must<br>be chosen. Thus, the application can choose<br>either a configuration number for this device or a<br>configuration number 0 to reject it.<br>If callback not defined the configuration 1 is<br>chosen. |

<span id="page-6-0"></span>**Table 5-3.** External API from UHC – Callback functions.

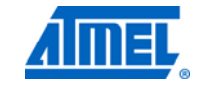

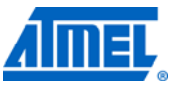

<span id="page-7-0"></span>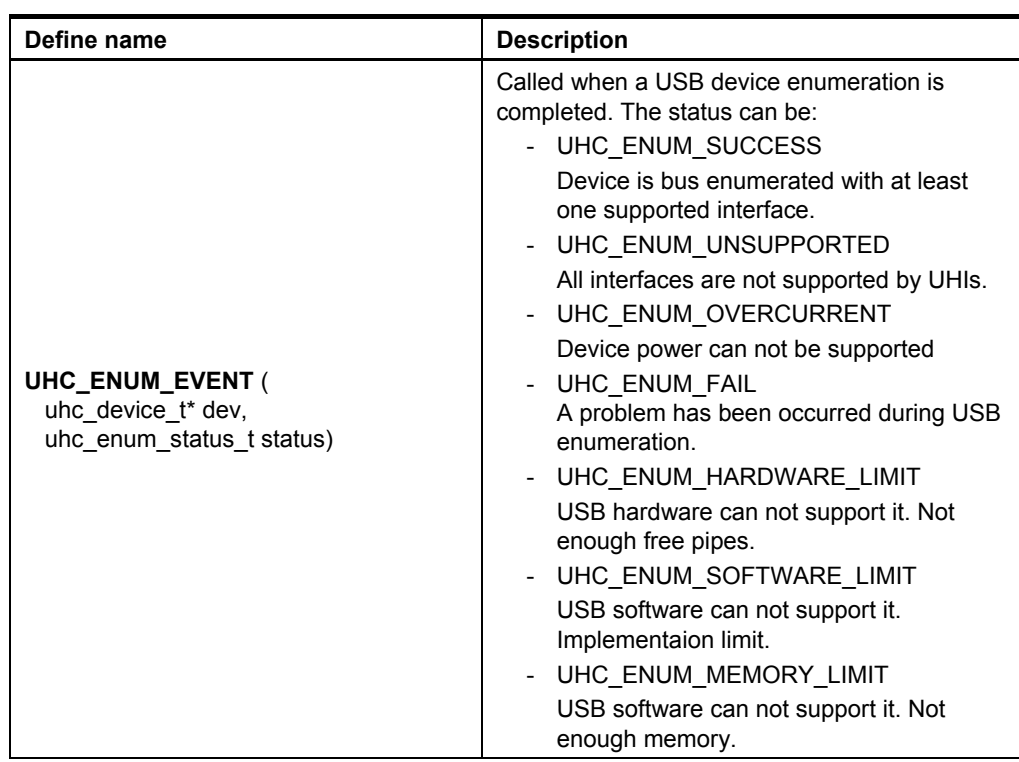

### <span id="page-7-1"></span>**5.2 Internal APIs**

The following definitions are defined for advanced USB users who intend to develop a specific USB host, not provided in ASF.

**Figure 5-2.** Internal USB host API overview.

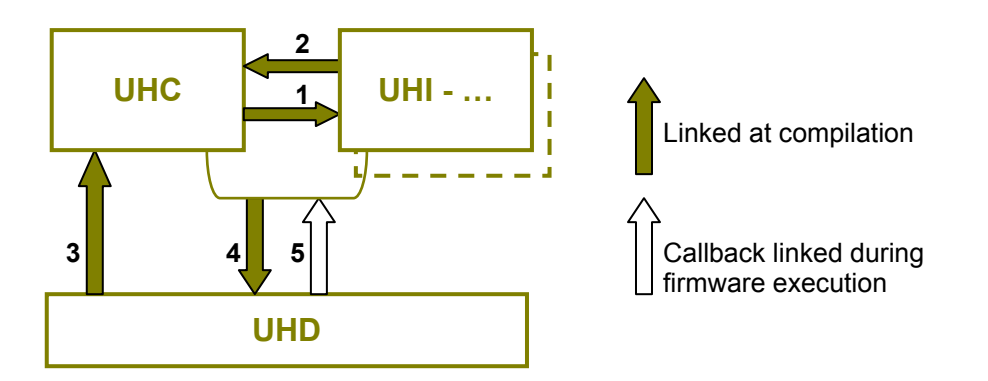

NOTE Numbers are references for tables below.

### **Table 5-4.** UHI input from UHC (**1**).

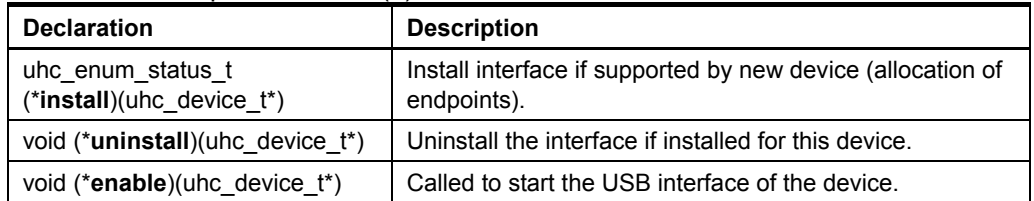

# **8 Atmel AVR4950**

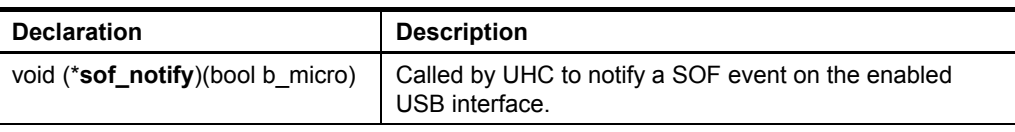

÷

Note: The UHI API are stored in USB\_HOST\_UHI array, see [Table 7-1](#page-18-1).

#### **Table 5-5.** UHC input from UHD (**3**).

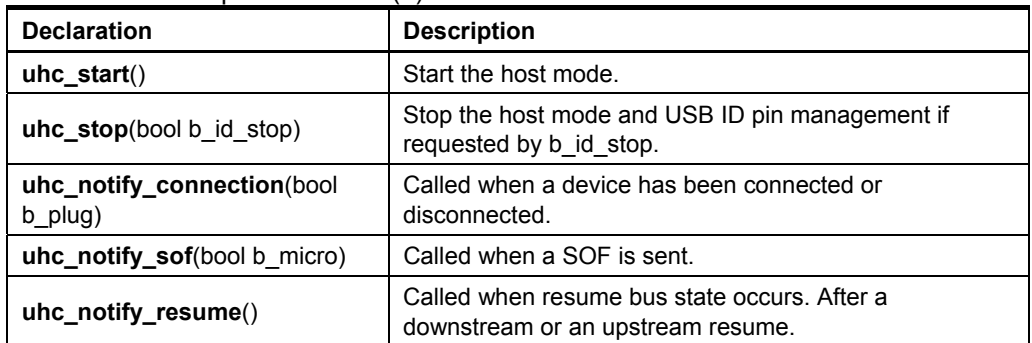

#### **Table 5-6.** UHD input (**4**).

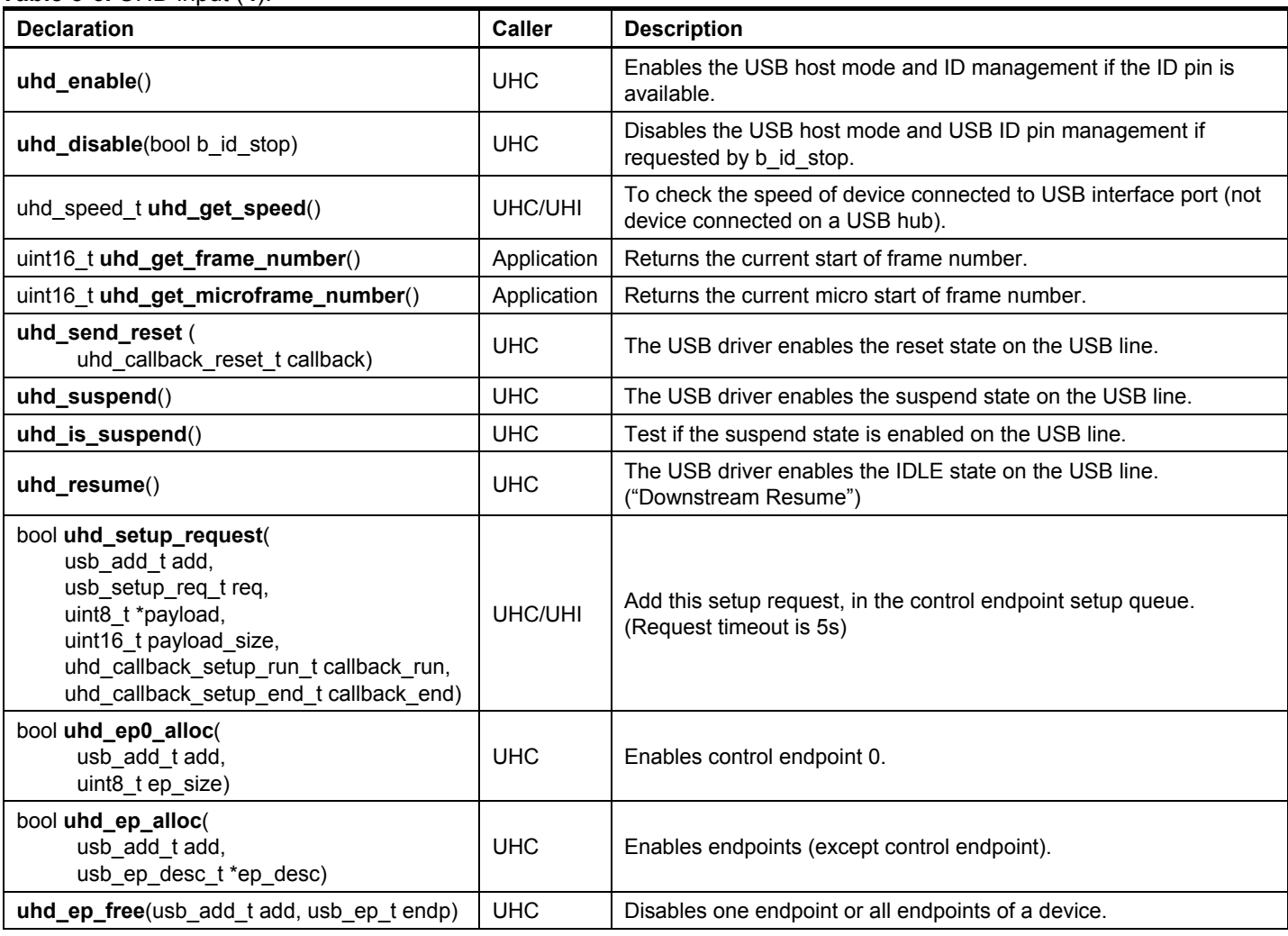

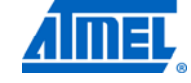

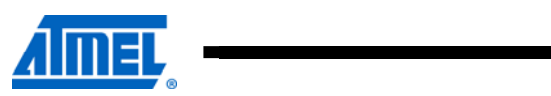

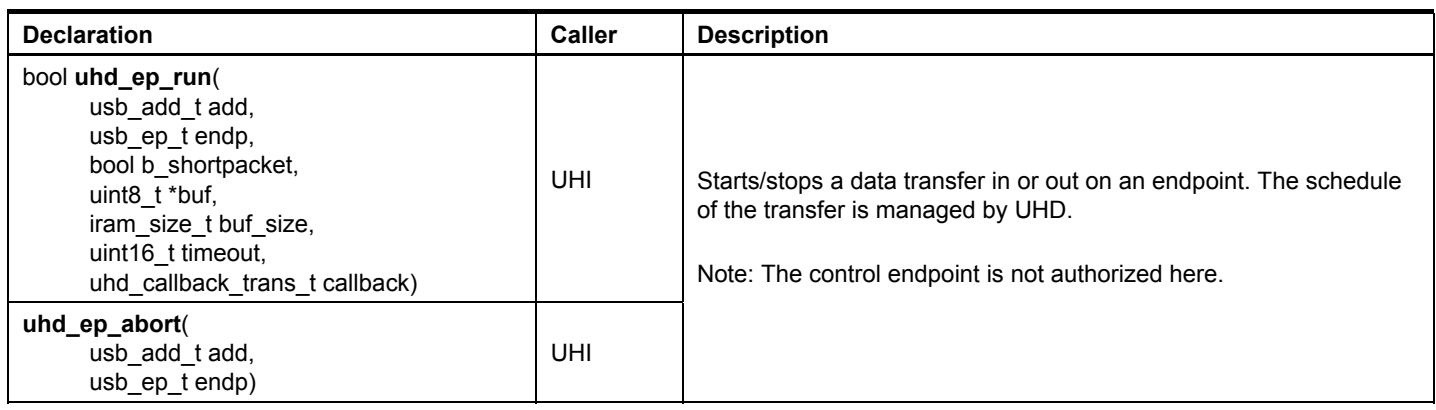

### **Table 5-7.** UHD callback (**5**).

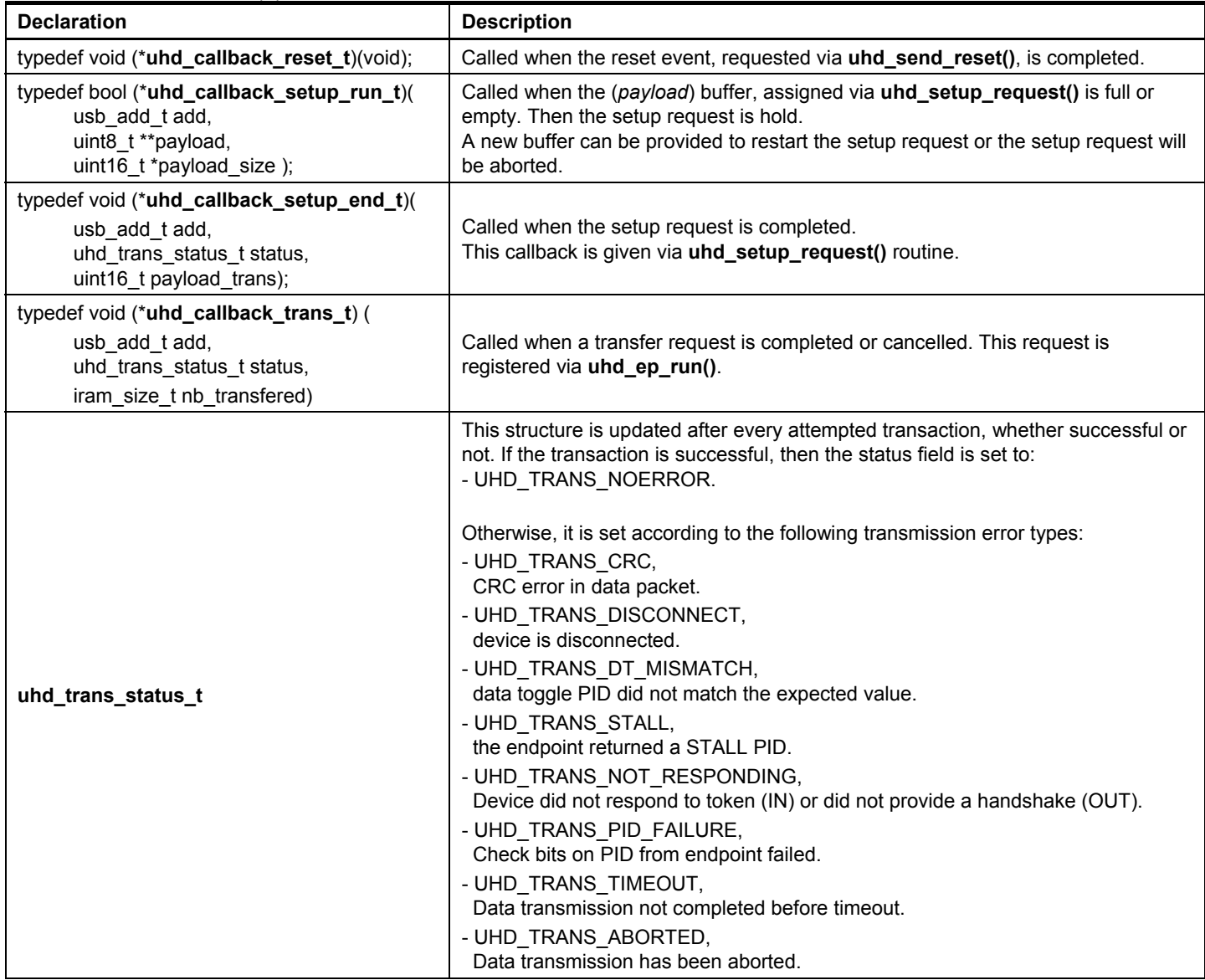

<u> The Common State of the Common Sta</u>

<span id="page-10-0"></span>**Table 5-8.** UHD input for High Speed application only (**4**).

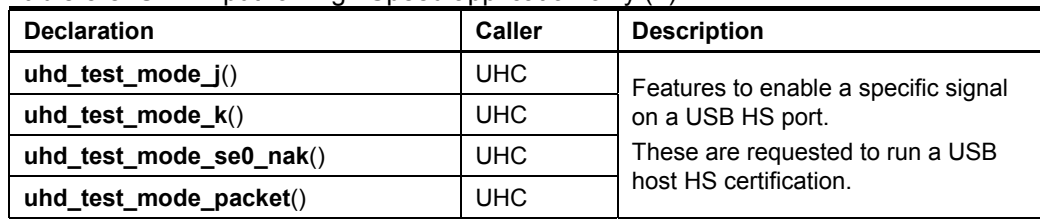

### <span id="page-10-1"></span>**5.3 Device connected information**

The UHC manages the devices via a structure called *uhc\_device\_t*, which stores many information about the devices connected on the USB tree.

The global variable *g\_uhc\_device\_root* contains the information about the first device connected and it is the first element of the device list.

The user application can read this list to get information on current USB tree.

NOTE There is no USB tree limitation, because the device list and the USB descriptor fields allocations are dynamic and require the standard allocation library (e.g. *alloc()*).

The *uhc\_device\_t* structure includes:

- A pointer on the USB device descriptor
- A pointer on the USB configuration descriptor
- the USB device address
- the USB device speed
- pointers on parent USB HUB device (for USB HUB support only)
- HUB port number connection (for USB HUB support only)

#### Figure 5-3. uhc\_device\_t definition.

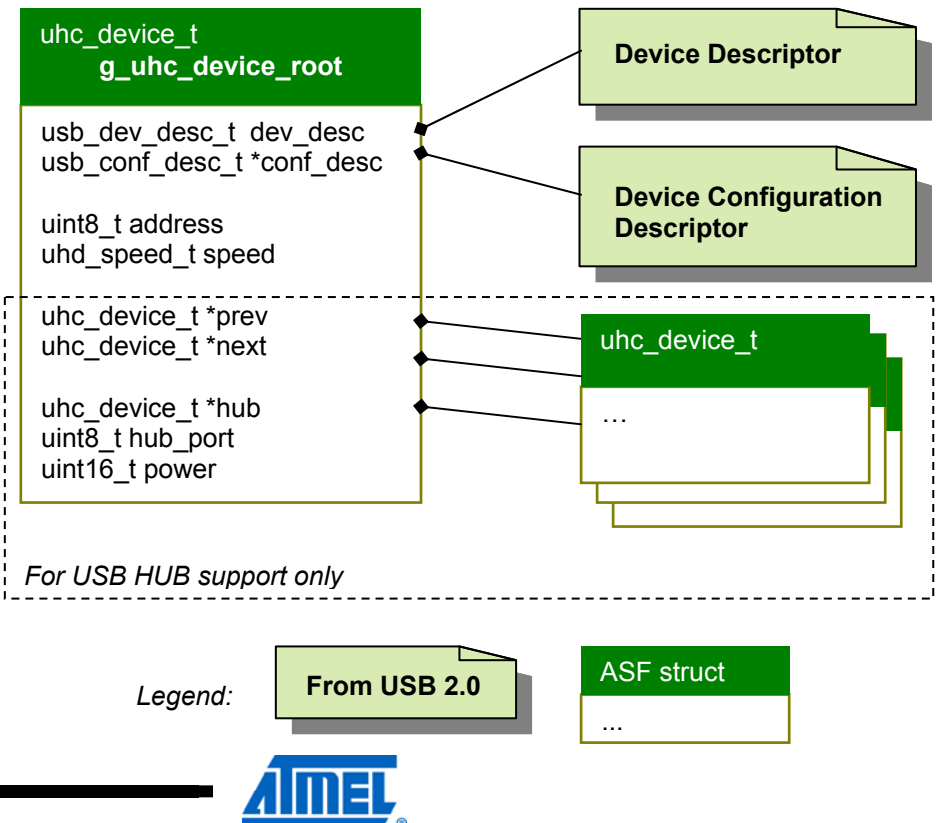

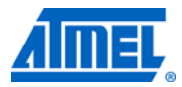

### <span id="page-11-1"></span><span id="page-11-0"></span>**6 USB host stack behavior**

This chapter aims to answer advanced USB usage questions and introduce the USB host stack behavior.

The following sections describe the interaction between the different layers for these steps:

- USB dual roles management
- $\bullet$  USB V<sub>BUS</sub> management
- USB device connection management
- USB device enumeration management

### <span id="page-11-2"></span>**6.1 Dual roles**

When the USB hardware has the possibility to work in USB device and in USB host mode, the user can implement a dual role application. This application will switch between a USB device and a USB host task following the USB ID pin level (from OTG specification) or a custom process.

The USB host stack provides three possibilities to manage the dual role: manual, automatic and semi-automatic.

The *manual* dual role must be used when ID pin is not available. In this case, a custom process manages the dual role.

The *automatic* and *semi-automatic* dual role must be used when ID pin is managed by the USB hardware interface.

The *semi-automatic* dual role allows delaying the start of USB device and USB host mode when the ID pin change. This possibility is enabled when UHD\_START\_MODE\_MANUAL is defined (See [Table 7-2\)](#page-18-2).

**Figure 6-1.** USB manual dual role.

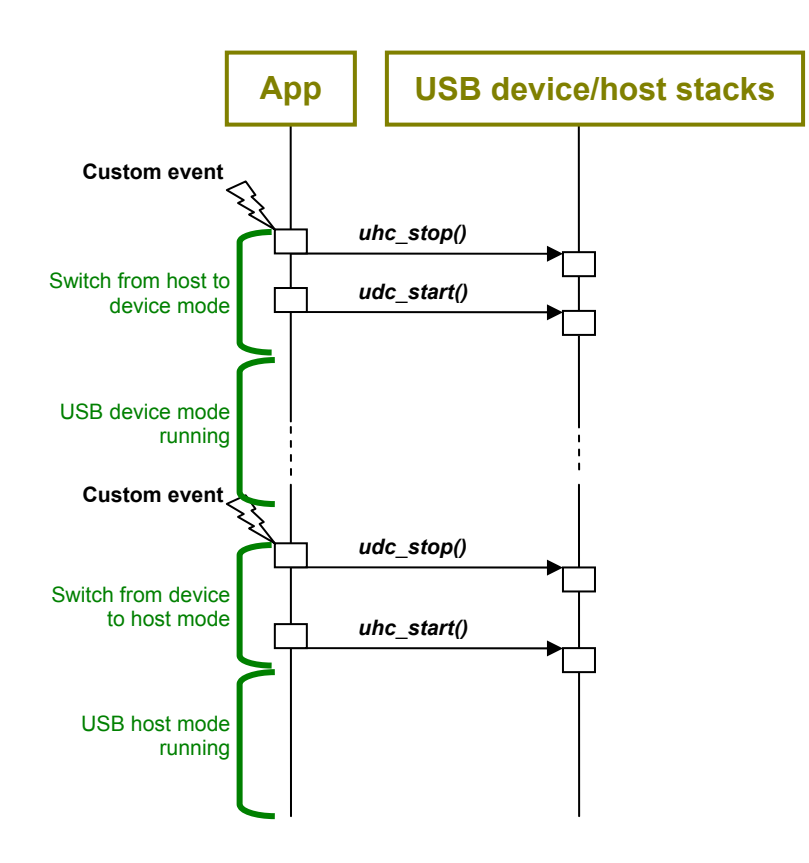

**Figure 6-2.** USB semi-automatic dual role.

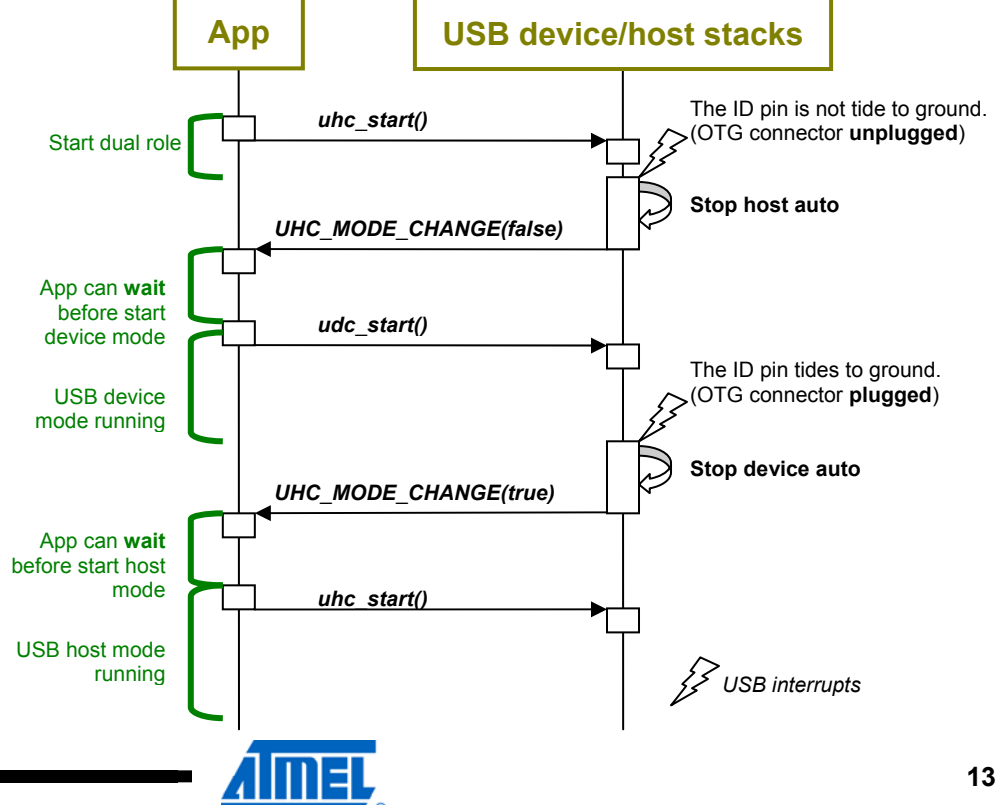

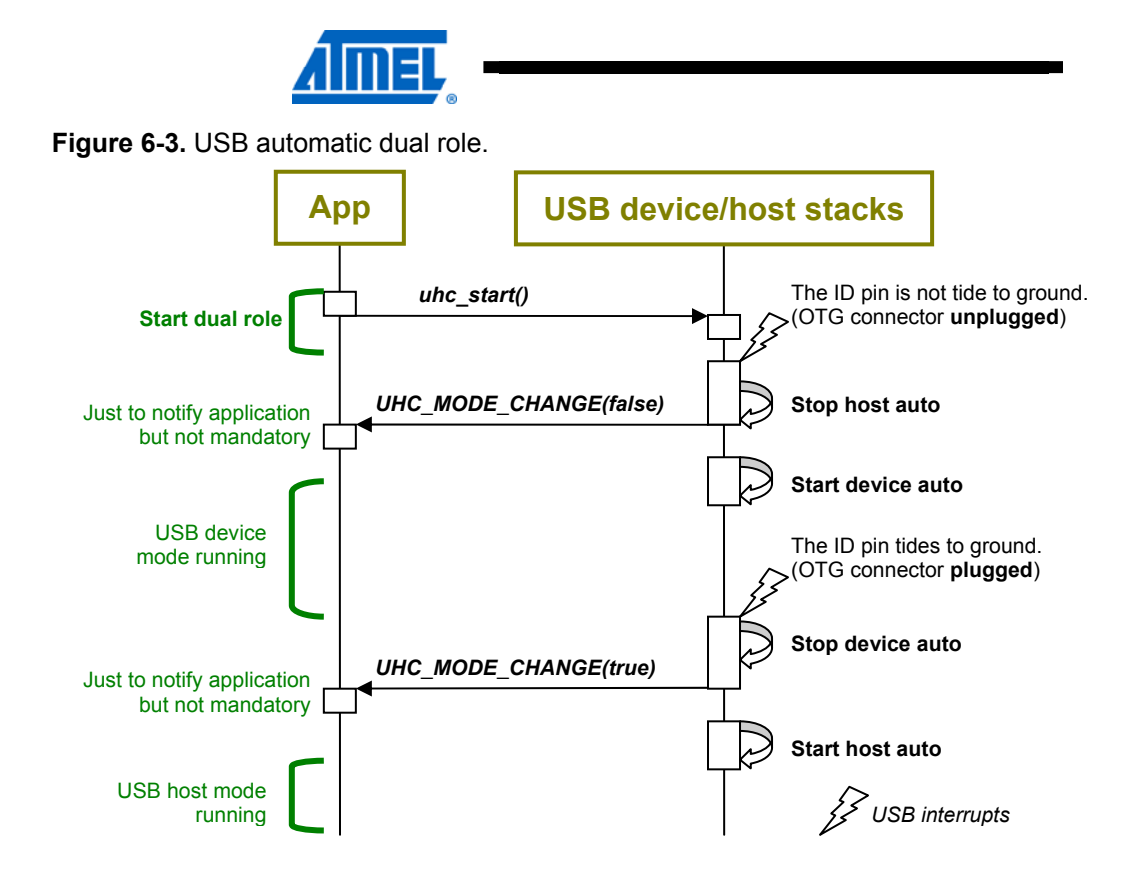

## <span id="page-14-1"></span><span id="page-14-0"></span>**6.2 V<sub>BUS</sub> management**

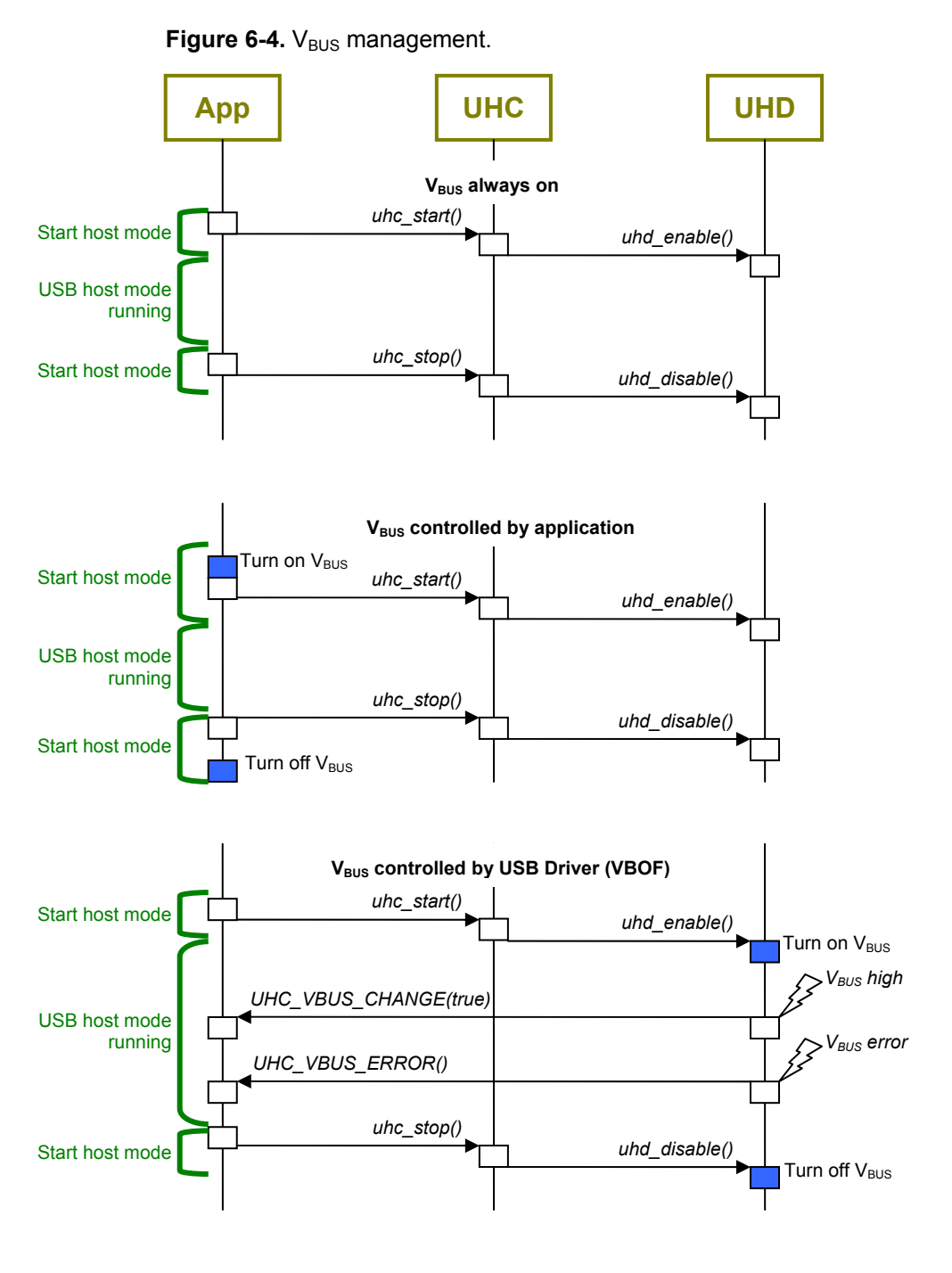

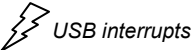

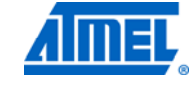

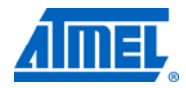

### <span id="page-15-1"></span><span id="page-15-0"></span>**6.3 Device connection**

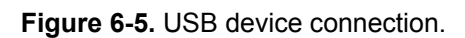

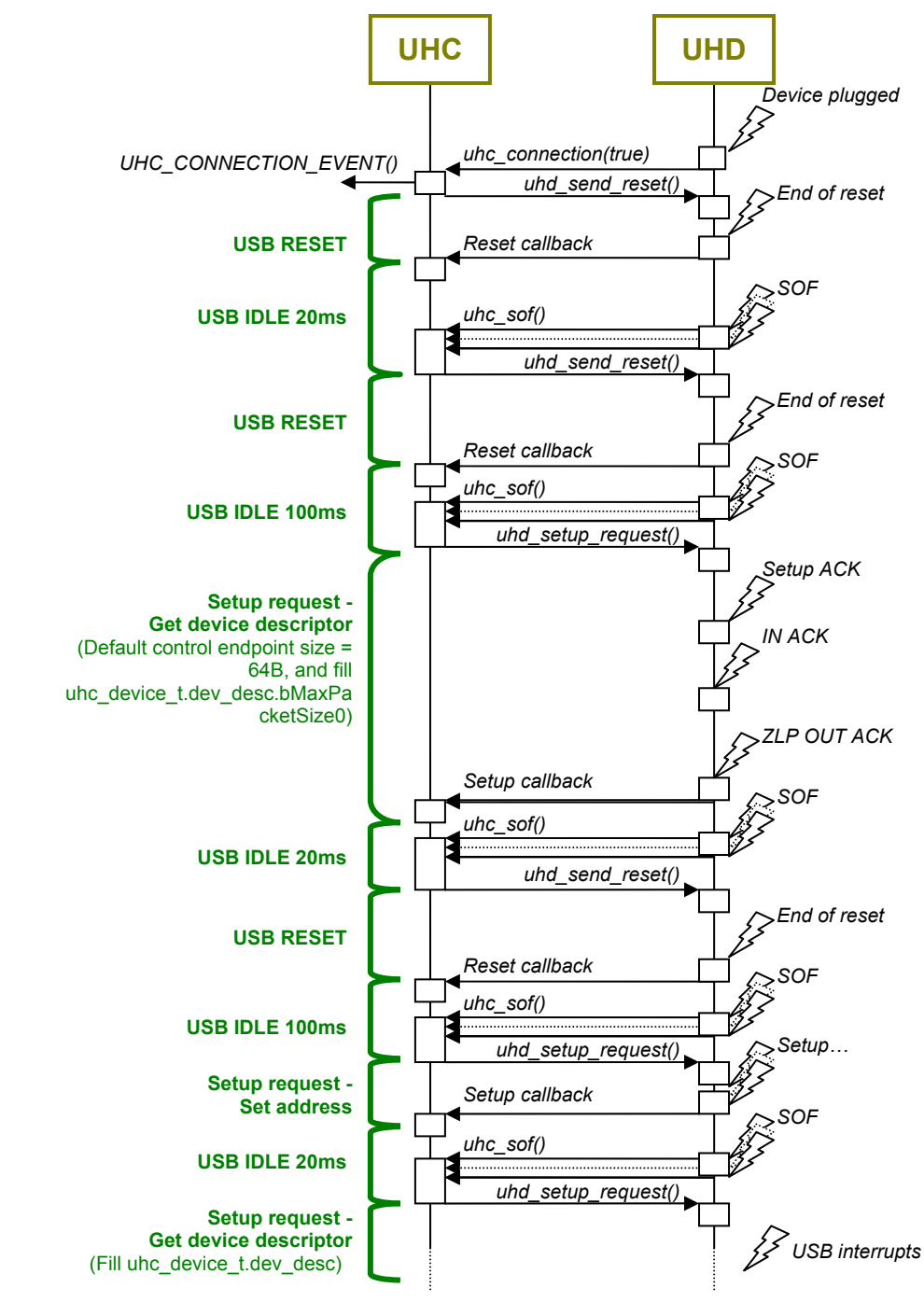

NOTE This sequence is the same for the device connected thru a USB HUB, but the connection and reset events are managed via USB HUB setup request.

NOTE When the USB device enumeration fails four times, the USB line of the device is set in USB SUSPEND mode.

# **16 Atmel AVR4950**

8486A-AVR-02/12

### <span id="page-16-1"></span><span id="page-16-0"></span>**6.4 Device enumeration**

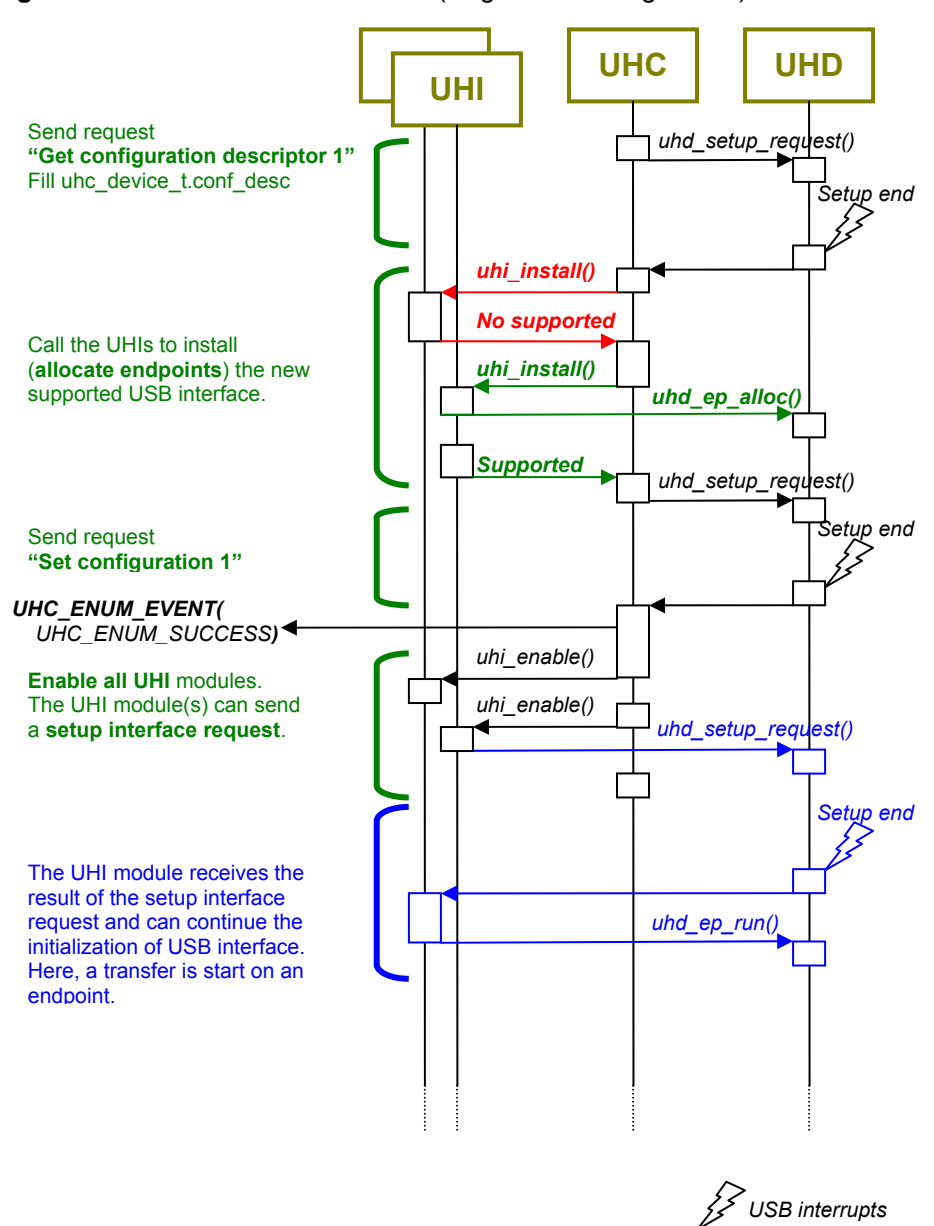

**Figure 6-6.** USB device enumeration (single USB configuration).

NOTE Here the callback *UHC\_DEVICE\_CONF()* is not defined, thus the device configuration 1 is chosen by default.

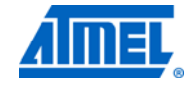

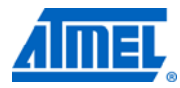

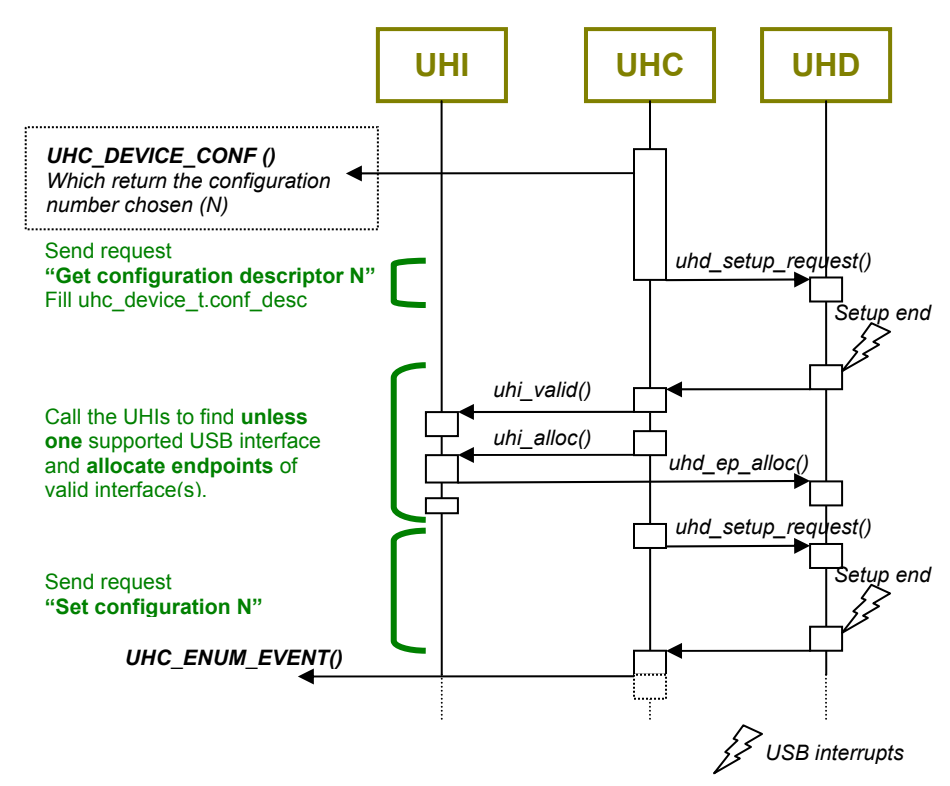

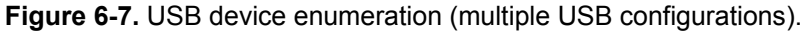

User code example to support a known device with multiple configurations:

```
<conf_usb.h> 
#define UHC DEVICE CONF(dev) user choose usb conf(dev)
<User C file>: 
uint8_t user_choose_usb_conf(uhc_device_t* dev) { 
  if ((dev->dev_desc.idVendor == 0x1234) 
              &\& (dev->dev desc.idProduct == 0x5678)) {
      Assert(dev->dev desc.bNumConfigurations>=2);
      return 2; // The configuration 2 is chosen 
  } 
  return 0; // No conf chosen because of unknown device 
}
```
# <span id="page-18-3"></span><span id="page-18-0"></span>**7 Configuration**

The application's configurations are defined in the conf\_usb\_host.h file. This file must be created for each application, and this action requires a basic USB knowledge.

The conf usb host.h file defines the following configurations:

- USB host configuration
- USB host interface configuration
- USB host driver configuration

### <span id="page-18-4"></span>**7.1 USB host configuration**

The following configuration must be included in the conf usb.h file of the application, which is the main USB device configuration.

#### <span id="page-18-1"></span>**Table 7-1.** USB host configuration.

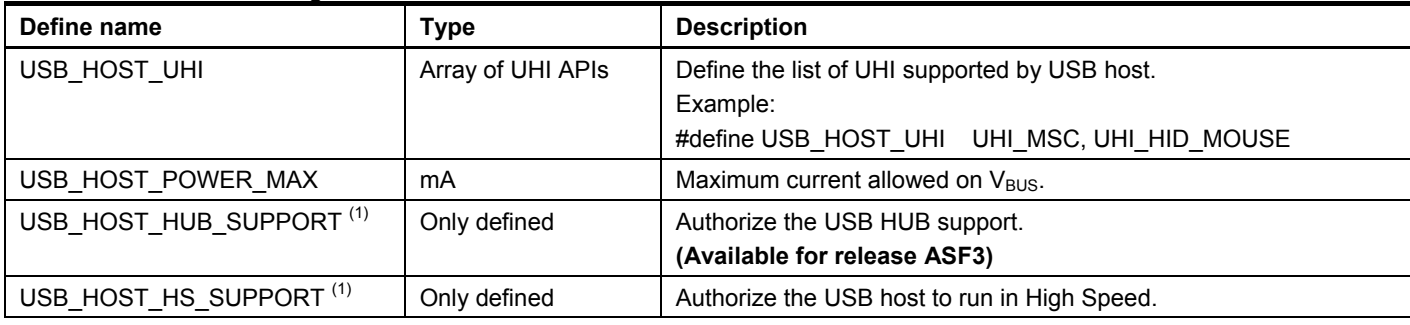

Note: 1. Optional configuration. Comment the define statement to disable it (ex: // #define USB\_HOST\_X).

### <span id="page-18-5"></span>**7.2 USB host interface configuration**

The UHI configurations are described in USB host class application notes.

### <span id="page-18-6"></span>**7.3 USB host drivers configuration**

The USB hardware interface can provide specific features which can be enabled in *conf\_usb\_host.h* file, in *conf\_board.h* file and in project options.

<span id="page-18-2"></span>Table 7-2. USB host driver configuration in conf\_usb\_host.h.

| Define name             | <b>Values</b>   | <b>UHD</b>                 | <b>Description</b>                                                                            |
|-------------------------|-----------------|----------------------------|-----------------------------------------------------------------------------------------------|
| UHD NO SLEEP MGR        | Only<br>defined | All                        | Remove the management of sleepmgr service.                                                    |
| UHD ISOCHRONOUS NB BANK | 1, 2, 3         | <b>USBB</b>                | Reduces or increases isochronous endpoint buffering. Default value<br>if not defined: 2       |
| UHD BULK NB BANK        | 1, 2, 3         | <b>USBB</b>                | Reduces or increases bulk endpoint buffering.<br>Default value if not defined: 2              |
| UHD INTERRUPT NB BANK   | 1, 2, 3         | <b>USBB</b>                | Reduces or increases interrupt endpoint buffering.<br>Default value if not defined: 1         |
| UHD INT LEVEL           | $0$ to $3$      | <b>USBB</b><br><b>USBC</b> | Sets the USB interrupt level on AVR32 cores.<br>Default value if not defined: 0 (recommended) |

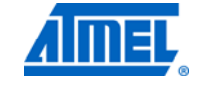

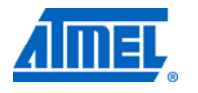

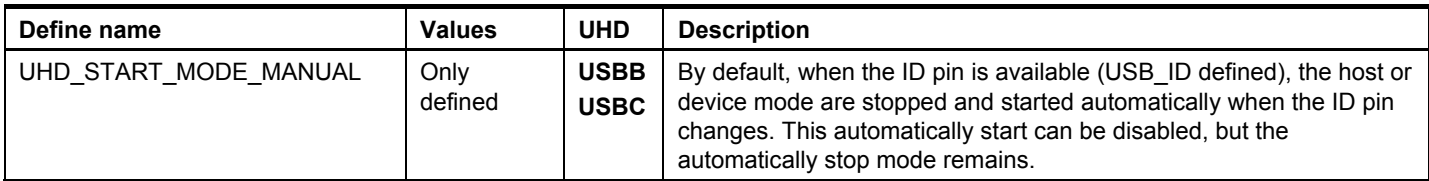

### **Table 7-3.** USB host driver configuration in conf\_board.h.

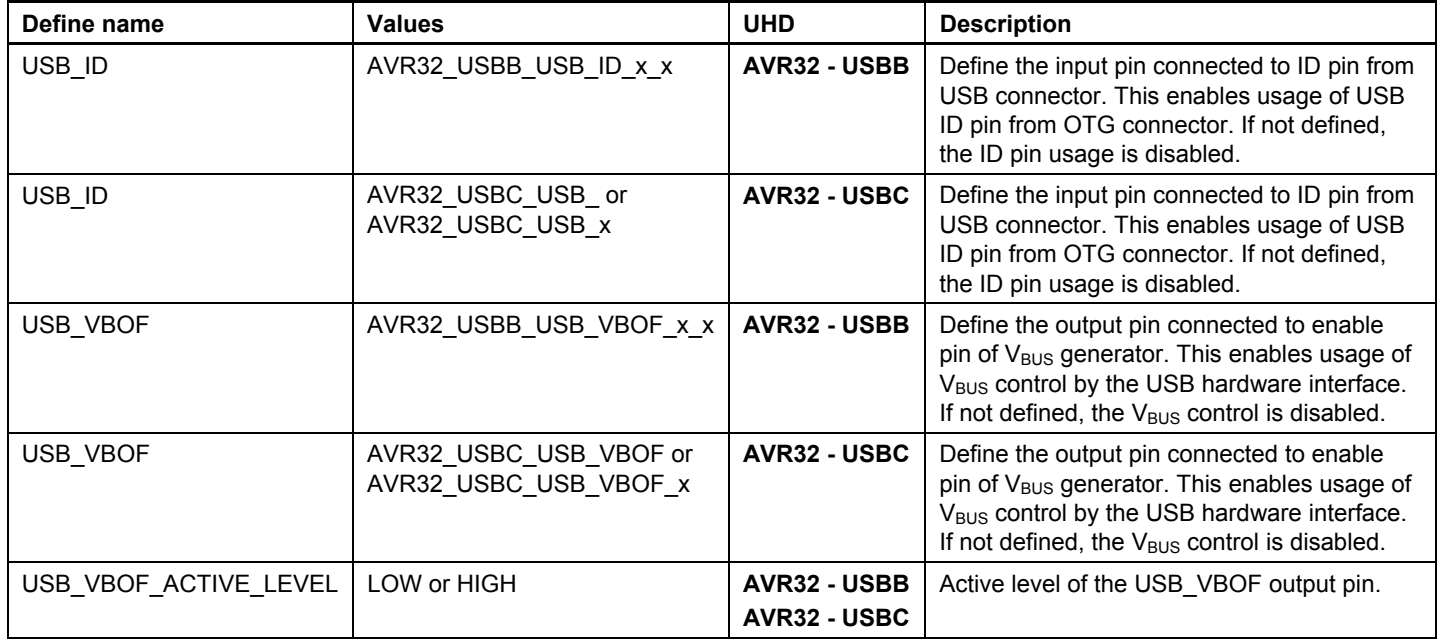

### **Table 7-4.** USB host/device driver configuration in project.

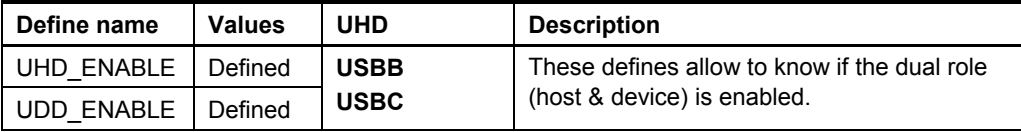

# <span id="page-20-1"></span><span id="page-20-0"></span>**8 USB HUB support**

The USB host stack is able to support a USB tree through a USB HUB. However, the USB hardware interface provided on Atmel parts can limit the USB tree.

**Table 8-1.** USB HUB hardware limitation.

| <b>USB hardware</b><br>interface | <b>Description</b>                                                                                                    |
|----------------------------------|----------------------------------------------------------------------------------------------------|
| <b>USBB</b>                      | Number of pipes limited to seven or eight, but control endpoint multiplexed in<br>one pipe.                                                                                               |
|                                  | Does not support multiple USB speeds in same time on a USB tree.                                                                                                    |
| <b>USBC</b>                      | Number of pipes limited to seven, but control endpoint multiplexed in one<br>pipe.<br>Supports pipe multiplexing (1).<br>Does not support multiple USB speeds in same time on a USB tree. |

Note: 1. To avoid the limitation due to pipes number a multiplexing of the pipes is possible. However, the transfer scheduling must be done by software (UHD driver) instead of by USB hardware.

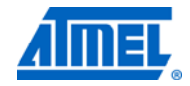

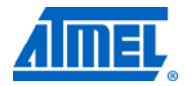

### <span id="page-21-1"></span><span id="page-21-0"></span>**9 Power consumption**

The power modes available on Atmel products are supported by the USB hardware. All USB drivers implement the feature from sleepmgr service. Thus, the sleepmgr service initialization *sleepmgr\_init()* must be called by the application prior any calls to the USB stack.

### <span id="page-21-2"></span>**9.1 AVR32 core**

On AVR32 core, the clocks and oscillators can be automatically switched off during idle periods by using the sleep instruction on the CPU.

**Table 9-1.** Sleep level supported in by USBB and USBC host drivers.

| <b>USB state</b>                                  |                         | Maximum sleep mode authorized                                         |
|---------------------------------------------------|-------------------------|-----------------------------------------------------------------------|
| ID pin no active (wait host mode)                 |                         | <b>STATIC</b>                                                         |
| No $V_{\text{BUS}}$ (wait $V_{\text{BUS}}$ event) |                         | <b>STOP or FROZEN on UTMI parts</b><br>(UTMI = high speed capability) |
| V <sub>BUS</sub> present and device disconnected  |                         | <b>IDLE</b>                                                           |
| $V_{\text{BUS}}$ present and<br>device connected  | Suspend                 | <b>STATIC</b>                                                         |
|                                                   | <b>IDLE without DMA</b> | <b>IDLE</b>                                                           |
|                                                   | IDLE + DMA running      | <b>IDLE</b>                                                           |

NOTE The sleep modes listed here may not be reached if any other software module than the USB stack requires a less profound sleep mode.

# <span id="page-22-1"></span><span id="page-22-0"></span>10 Table of Contents

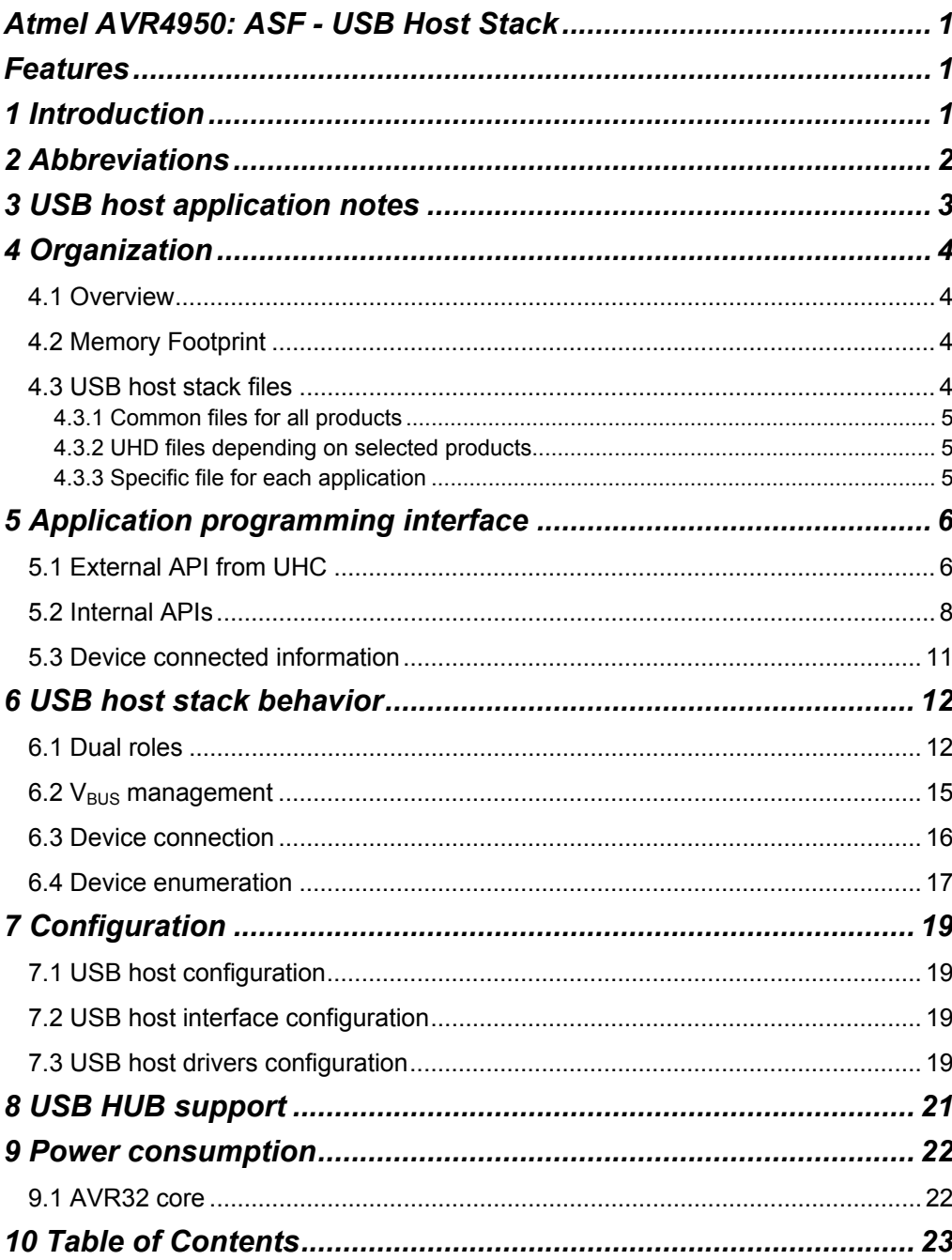

 $\blacksquare$ 

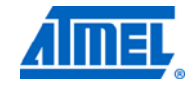

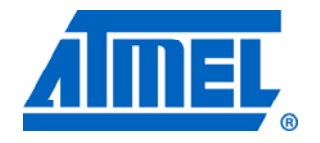

#### **Atmel Corporation**

2325 Orchard Parkway San Jose, CA 95131 USA **Tel:** (+1)(408) 441-0311 **Fax:** (+1)(408) 487-2600 [www.atmel.com](http://www2.atmel.com/)

**© 2012 Atmel Corporation. All rights reserved**.

**Atmel Asia Limited**  Unit 01-5 & 16, 19F BEA Tower, Milennium City 5 418 Kwun Tong Road Kwun Tong, Kowloon HONG KONG **Tel:** (+852) 2245-6100 **Fax:** (+852) 2722-1369

#### **Atmel Munich GmbH**

Business Campus Parkring 4 D-85748 Garching b. Munich GERMANY **Tel:** (+49) 89-31970-0 **Fax:** (+49) 89-3194621

#### **Atmel Japan**

16F, Shin Osaki Kangyo Bldg. 1-6-4 Osaki Shinagawa-ku Tokyo 104-0032 JAPAN **Tel:** (+81) 3-6417-0300 **Fax:** (+81) 3-6417-0370

Atmel®, Atmel logo and combinations thereof, AVR®, AVR Studio®, megaAVR®, and others are registered trademarks of Atmel Corporation or its subsidiaries. Other terms and product names may be trademarks of others.

**Disclaimer:** The information in this document is provided in connection with Atmel products. No license, express or implied, by estoppel or otherwise, to any intellectual property right is granted by this document or in connection with the sale of Atmel products. **EXCEPT AS SET FORTH IN THE ATMEL TERMS AND CONDITIONS OF SALES LOCATED ON THE ATMEL WEBSITE, ATMEL ASSUMES NO LIABILITY WHATSOEVER AND DISCLAIMS ANY EXPRESS, IMPLIED OR STATUTORY WARRANTY RELATING TO ITS PRODUCTS INCLUDING, BUT NOT LIMITED TO, THE IMPLIED WARRANTY OF MERCHANTABILITY, FITNESS FOR A PARTICULAR PURPOSE, OR NON-INFRINGEMENT. IN NO EVENT SHALL ATMEL BE LIABLE FOR ANY DIRECT, INDIRECT, CONSEQUENTIAL, PUNITIVE, SPECIAL OR INCIDENTAL DAMAGES (INCLUDING, WITHOUT LIMITATION, DAMAGES FOR LOSS AND PROFITS, BUSINESS INTERRUPTION, OR LOSS OF INFORMATION) ARISING OUT OF THE USE OR INABILITY TO USE THIS DOCUMENT, EVEN IF ATMEL HAS BEEN ADVISED OF THE POSSIBILITY OF SUCH DAMAGES.** Atmel makes no representations or warranties with respect to the accuracy or completeness of the contents of this document and reserves the right to make changes to specifications and product descriptions at any time without notice. Atmel does not make any commitment to update the information contained herein. Unless specifically provided otherwise, Atmel products are not suitable for, and shall not be used in, automotive applications. Atmel products are not intended, authorized, or warranted for use as components in applications intended to support or sustain life.